# FLEXIBLE GATEWAYS FÜR DIE INDUSTRIELLE KOMMUNIKATION

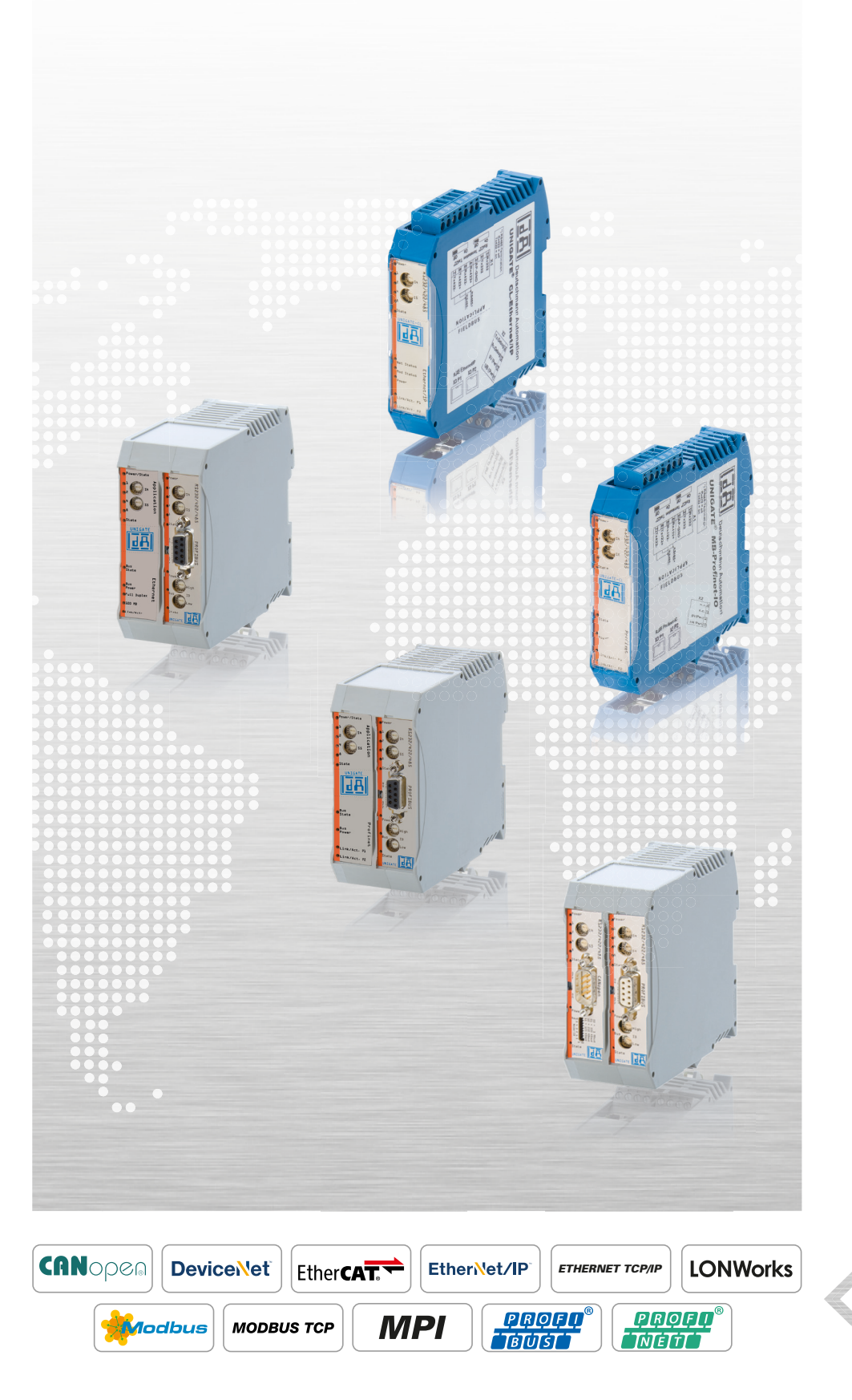

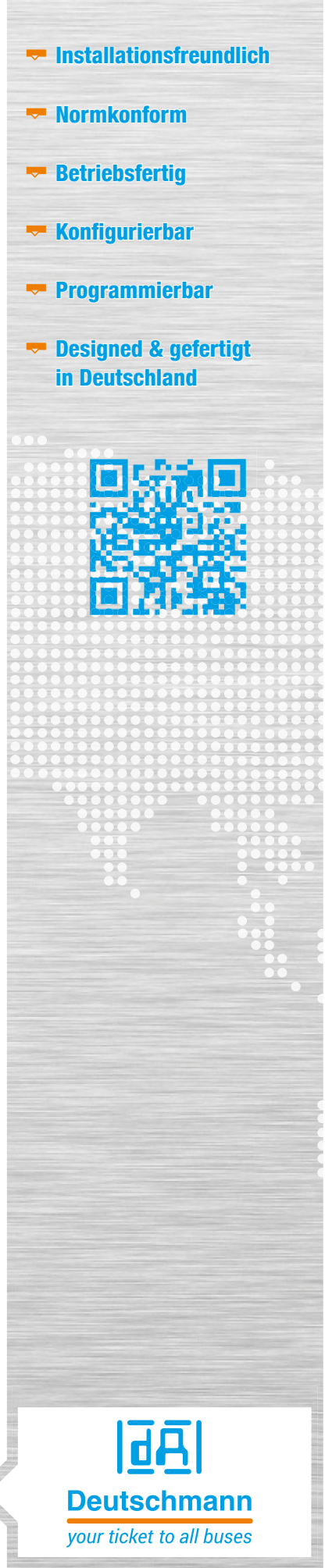

#### Deutschmann Automation

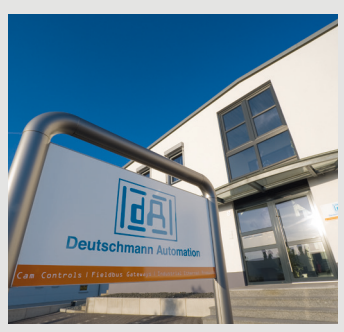

Deutschmann Automation mit Sitz in Bad Camberg entwickelt und fertigt seit mehr als zwei Jahrzehnten innovative Netzwerkkomponenten für die industrielle Datenkommunikation.

Unter dem Markennamen UNIGATE® werden

verschiedene Baureihen an Feldbus- und Industrial Ethernet Gateways und Embedded-Lösungen sowie Entwicklungswerkzeuge für die Realisierung von Industrie 4.0 angeboten.

Deutschmann bietet für OEM-Kunden die Möglichkeit, die Produkte kundenspezifisch zu konfigurieren. Darüber hinaus können die Gateways auf Wunsch in unterschiedlichen Gehäusefarben, auch mit Kunden-Logo, geliefert werden.

2016 feierte der Hersteller, der mit elektronischen Nockensteuerungen bekannt geworden ist, 40-jähriges Firmenjubiläum.

Michael M. Reiter, Geschäftsführer Marketing und Vertrieb von Deutschmann Automation, sagt: "Unser Unternehmen steht heute für Innovationskraft bei der Entwicklung neuer Netzwerkkomponenten und Lösungen für vielfältige

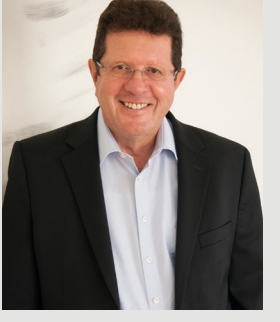

Anwendungen, gleichzeitig aber auch für Beständigkeit in unserem Produktangebot und für umfassende Unterstützung unserer Kunden."

## Inhalt

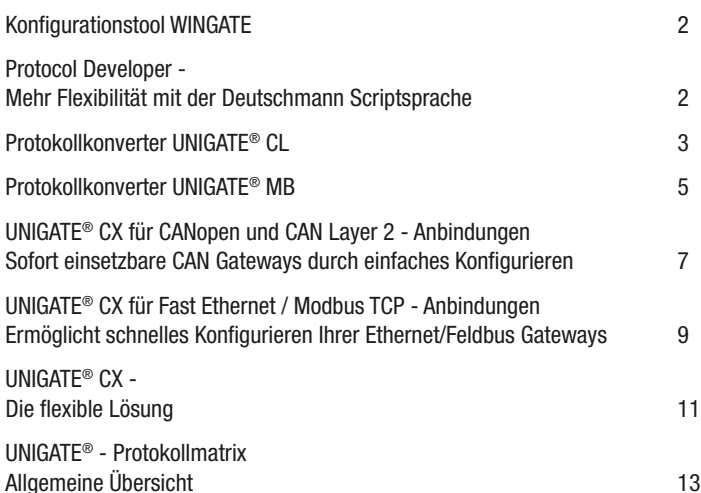

#### Was uns auszeichnet

# **Konfigurationstool WINGATE**

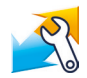

WINGATE® ist die Konfigurationssoftware für Deutschmann UNIGATE® Geräte. Die Windows™ basierende Software hat eine einfach zu bedienende Oberfläche und erfordert keine Programmierung. Die Geräte lassen sich in wenigen Schritten konfigurieren.

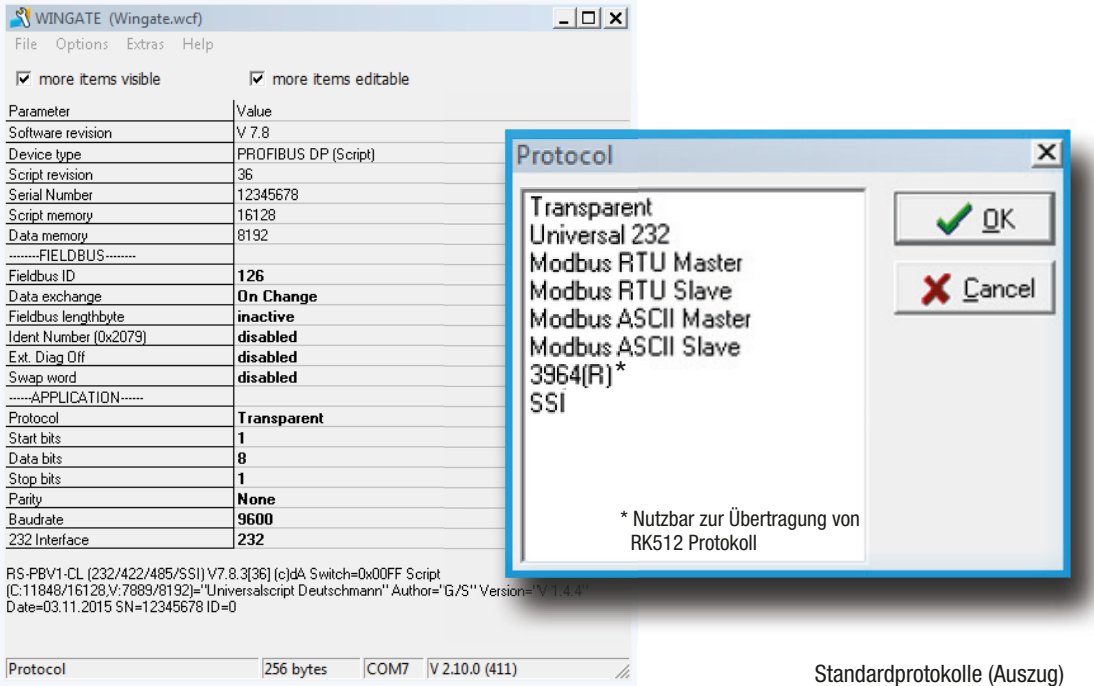

#### Protocol Developer - Mehr Flexibilität mit der Deutschmann Scriptsprache

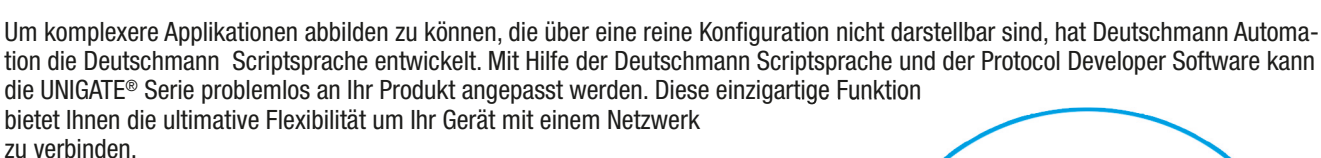

et. (BusDataChange  $Q$   $R$ if bBusChanged equal Þ ReadBus ( aBusInBuf[0] з Convert ( aBusInBuf[1] SendRS ( aBusInBuf [2] TheckRS\_In; RSTmm

Zur Erstellung des Scripts dient das kostenfrei erhältliche Protocol Developer Tool, das auf die Buskommunikation optimiert und einfach zu handhaben ist.

Beispiel-Script Protocol Developer

#### Protokollkonverter UNIGATE® CL

#### Für alle Geräte mit serieller Schnittstelle

Der Protokollkonverter UNIGATE® CL verbindet Geräte wie z. B. Automatisierungskomponenten über ihre serielle Schnittstellen mit dem gewünschten Feldbus oder Industrial Ethernet-Standard. Die Schnittstellen RS232, RS485 und RS422 sind standardmäßig integriert.

Die Kommunikation zwischen der seriellen Seite und dem Bus erfolgt entweder durch die Gerätekonfiguration und Auswahl eines marktüblichen Protokolls wie z. B. Modbus ASCII, Modbus RTU (Master oder Slave), 3964 (R) z.B. für RK512, DIN Messbus, DIN 19244. Komplexere Applikationen können mit der Deutschmann Script-Sprache abgebildet werden.

Die Protokollkonverter sind als schmales Hutschienenmodul nach IP20 verfügbar.

Anwendungsbeispiel für Einfachverbindung **Anwendungsbeispiel für Mehrfachverbindung** EtherNet/IP RS232 o. RS422 **PROFI**<br>TRUST o. RS485 Schnittstelle ШH RS485 SchnittstelleVerbinden Sie bis zu 31 Geräte über RS485 Schnittstelle Typische Branchen

**Matervaste Display Systems Drive Technology Automotive Energy Leading Automotive Automotive Automotive Automotive**<br>The Matervale and Display Systems Technology Automotive Automotive Automation Automation Systems Systems S

Factory Automation

# UNIGATE® CL - Eigenschaften und Vorteile

management **Display Systems** Drive Technology **Automotive Energy** 

- RS232, RS485- und RS422 Schnittstellen
- Das CL ist kompatibel mit den SPS der weltweit führenden Hersteller. Wie z.B. Rockwell, Schneider Electric, Siemens, Beckhoff und viele mehr
- SSI Protokoll wird unterstützt z.B. für Encoder
- **Integrierte Potentialtrennung auf der Busseite; optional** auf der seriellen Seite
- $\blacktriangleright$  Einfache Konfiguration mit dem Konfigurationstool **WINGATE**
- Mehr Flexibilität durch freie Programmierung über den Protocol Developer (Deutschmann Scriptsprache)
- Keine Anpassung der Gerätefirmware notwendig
- **v** Zusätzliche Debug-Schnittstelle on Board
- Gleicher Aufbau auf der seriellen Seite in allen Busvarianten
- $\blacktriangleright$  Brand labeling, Vorkonfiguration auf Kundenwunsch
- Weiter Spannungsbereich von 10 bis 33 VDC
- Bei Verwendung der RS485-Schnittstelle können mehrere Endgeräte an einem Protokollkonverter (z. B. Modbus RTU) betrieben werden

#### **Konfigurationstool WINGATE**

**Building** Automation

WINGATE ist die von Deutschmann entwickelte Konfigurationssoftware für die UNIGATE® Serie. Die Windows™ basierende Software hat eine einfach zu bedienende Oberfläche und erfordert keine Programmierung. Die Geräte lassen sich in wenigen Schritten konfigurieren.

Air Conditioning **Systems** 

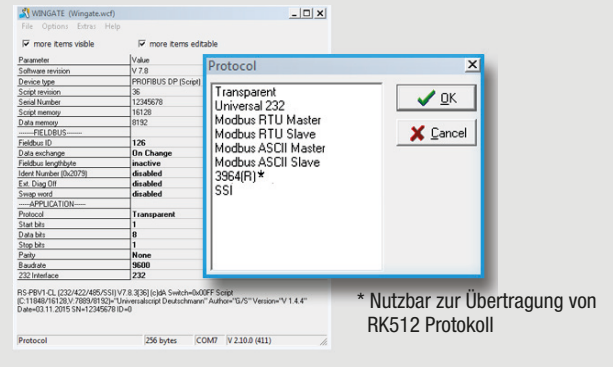

#### Protocol Developer - Scriptsprache

Traffic & **Transportation** 

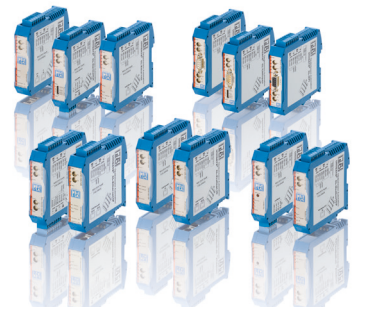

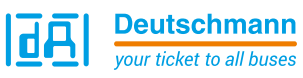

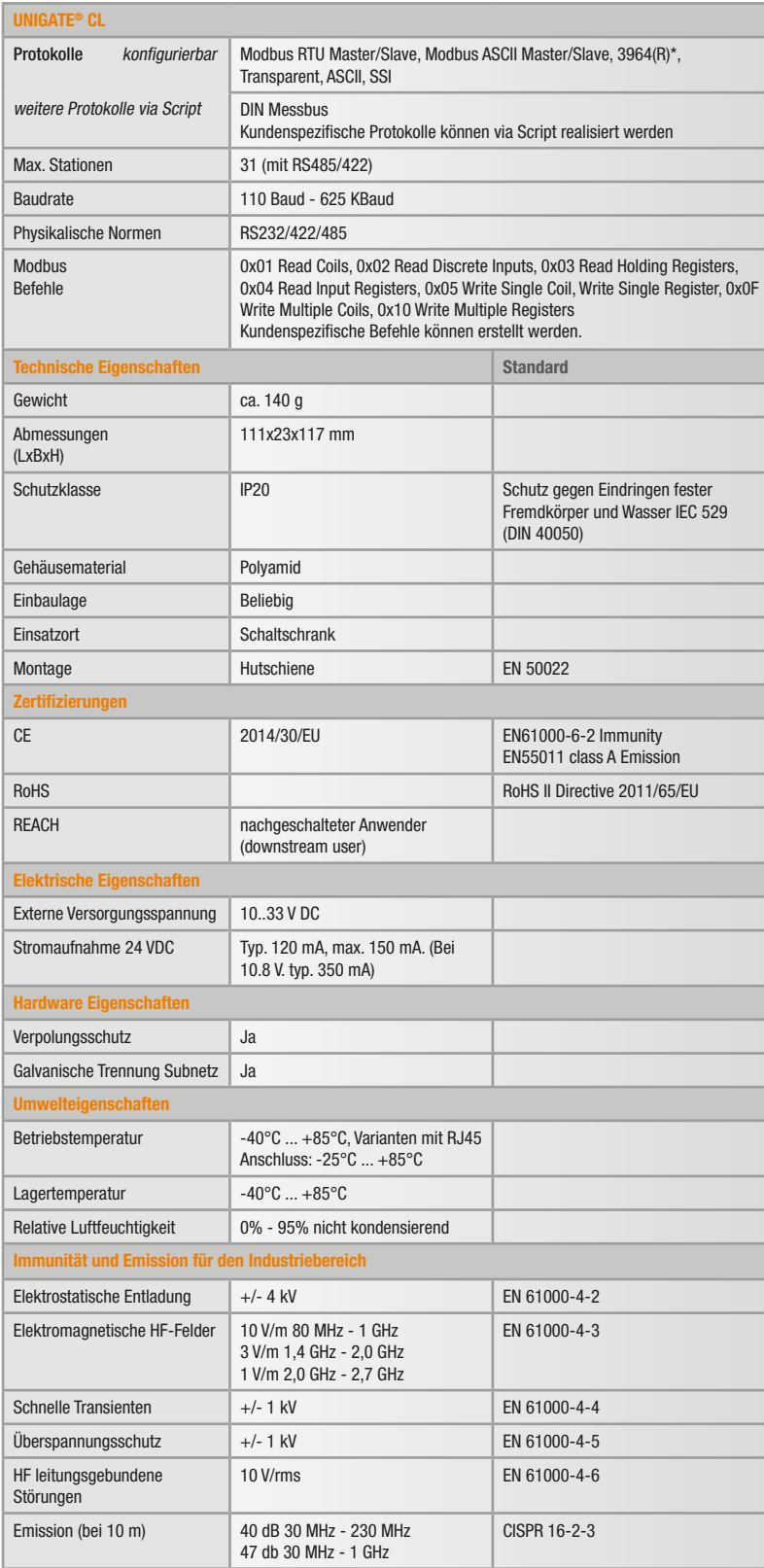

#### Netzwerkbezogene Eigenschaften

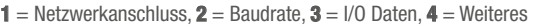

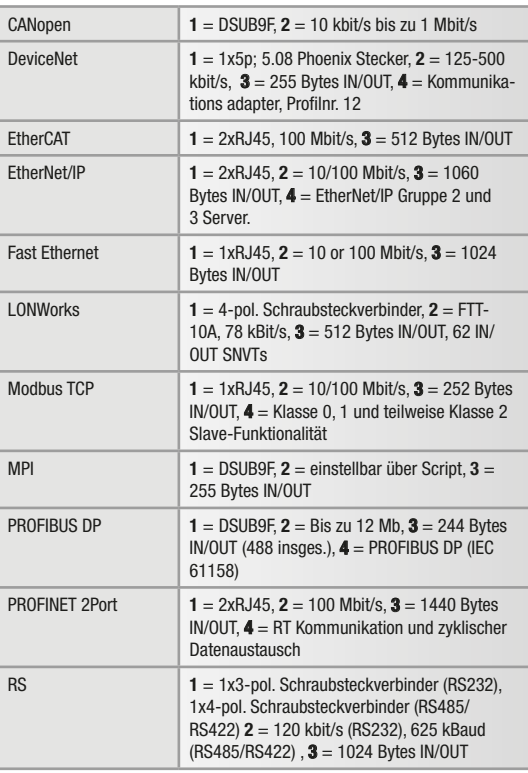

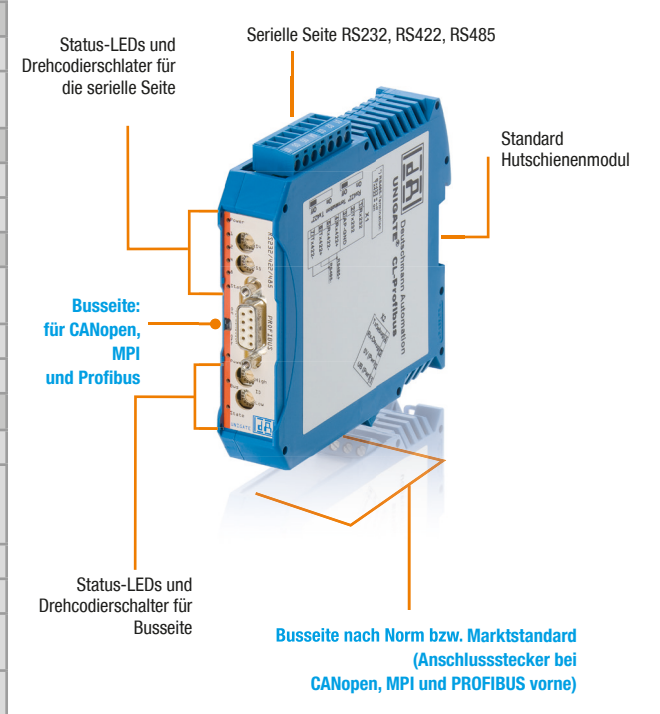

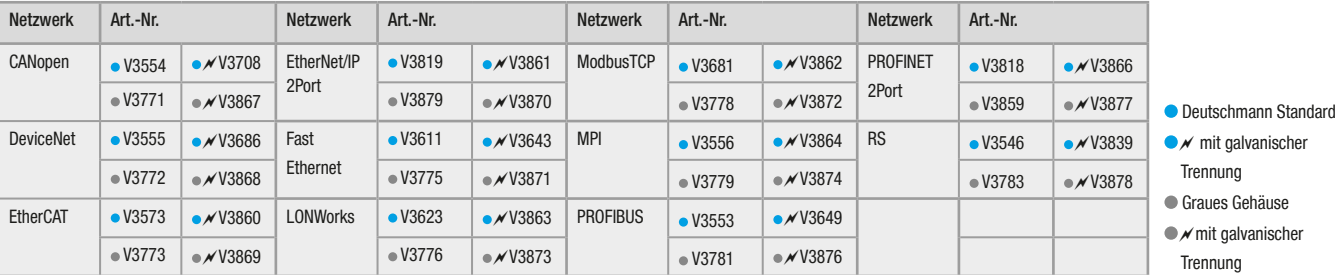

#### Protokollkonverter UNIGATE® MB Für alle Geräte mit Modbus RTU Schnittstelle

Der Protokollkonverter UNIGATE® MB verbindet Ihr Gerät über die seriellen Schnittstellen mit dem gewünschten Feldbus oder Industrial Ethernet-Standard. Die Schnittstellen RS232, RS485 und RS422 sind standardmäßig integriert.

Die Kommunikation zwischen dem gewählten Bussystem und der seriellen Seite kann sowohl über Modbus RTU, Modbus ASCII als auch über andere bekannte Bussysteme wie 3964(R) ausgeführt werden.

Die Protokollkonverter sind als schmales Hutschienenmodul nach IP20 verfügbar.

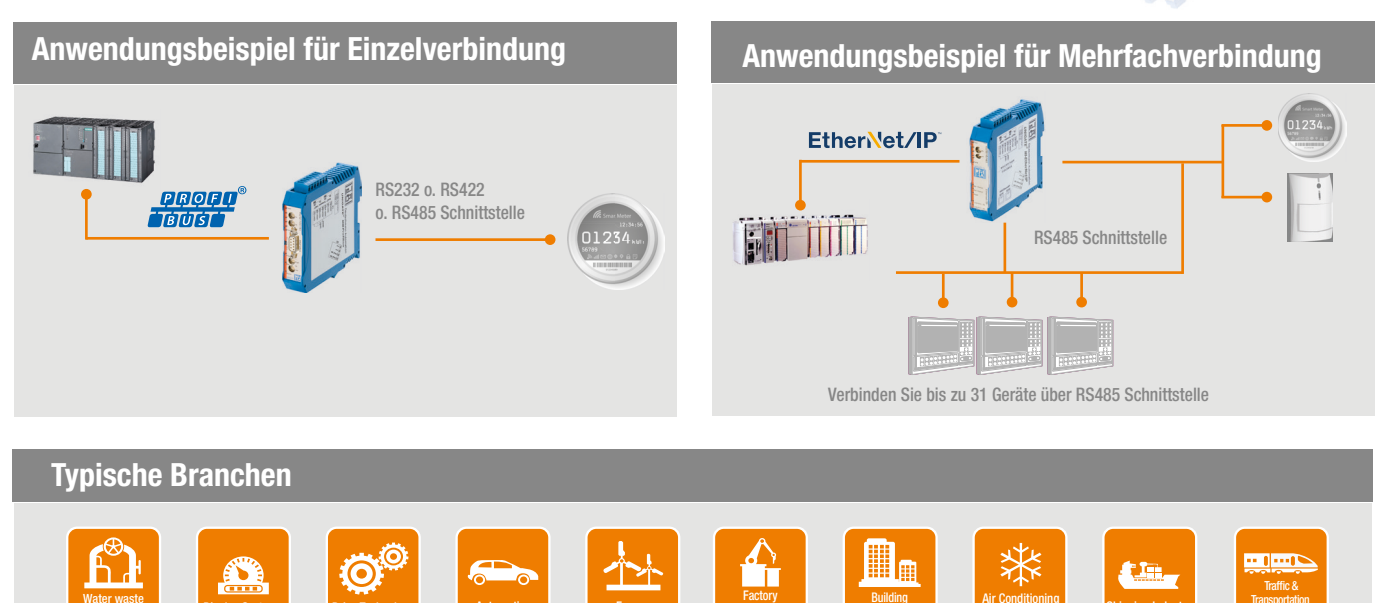

Waterwaste Display Systems Drive Technology Automotive Energy Hackdrey Rubding Air Conditioning Shipping Industry Technology Automotive Energy Automation Automation Automation Systems Systems Technology Technology

Automation

#### UNIGATE® MB - Eigenschaften und Vorteile

management **Display Systems** Drive Technology **Automotive Energy** 

- Wird das Modbus RTU / ASCII Protokoll konvertiert, agiert das UNIGATE® als Master oder Slave auf dem seriellen Netzwerk
- $\blacktriangleright$  Einfache Modbus Konfiguration mit WINGATE
- ▼ Durch das UNIGATE<sup>®</sup> MB kann jedes Automatisierungsgerät mit einer seriellen RS232/422/485 Modbus RTU Master- oder Slave-Schnittstelle an einem Netzwerk teilnehmen
- Das MB ist kompatibel mit den SPS der weltweit führenden Hersteller. Wie z.B. Rockwell, Schneider Electric, Siemens, Beckhoff und viele mehr
- Es werden keine SPS-Funktionsbausteine benötigt, da die Protokollkonvertierung über das UNIGATE® erfolgt
- $\blacktriangleright$  Einmal erstellte Konfigurationen können auch für andere Anlagen verwendet werden
- Ausführungen mit Dual-Port-Switch ermöglichen "Daisy chaining", kein zusätzlich externer Switch notwendig
- **Weiter Spannungsbereich von 10 bis 33 VDC**

#### **Konfigurationstool WINGATE**

Building Automation

WINGATE ist die von Deutschmann entwickelte Konfigurationssoftware für die UNIGATE® Serie. Die Windows™ basierende Software hat eine einfach zu bedienende Oberfläche und erfordert keine Programmierung. Die Geräte lassen sich in wenigen Schritten konfigurieren.

Air Conditioning Systems

**Transportation** 

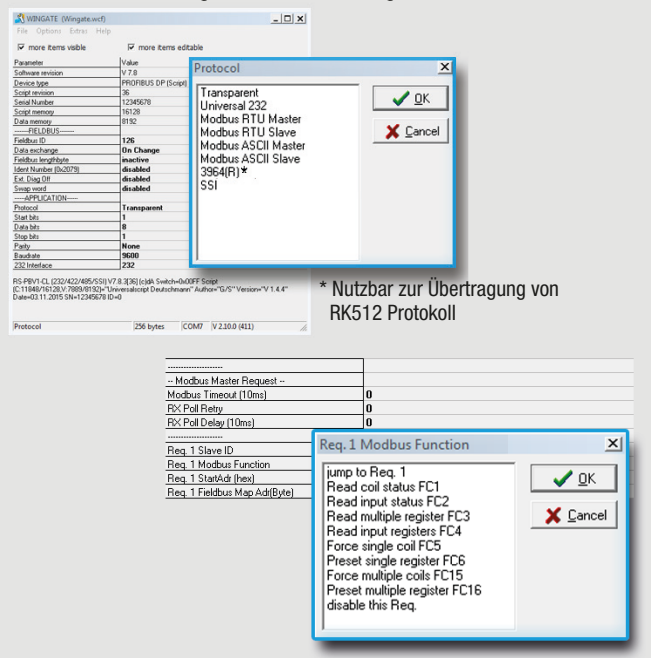

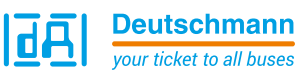

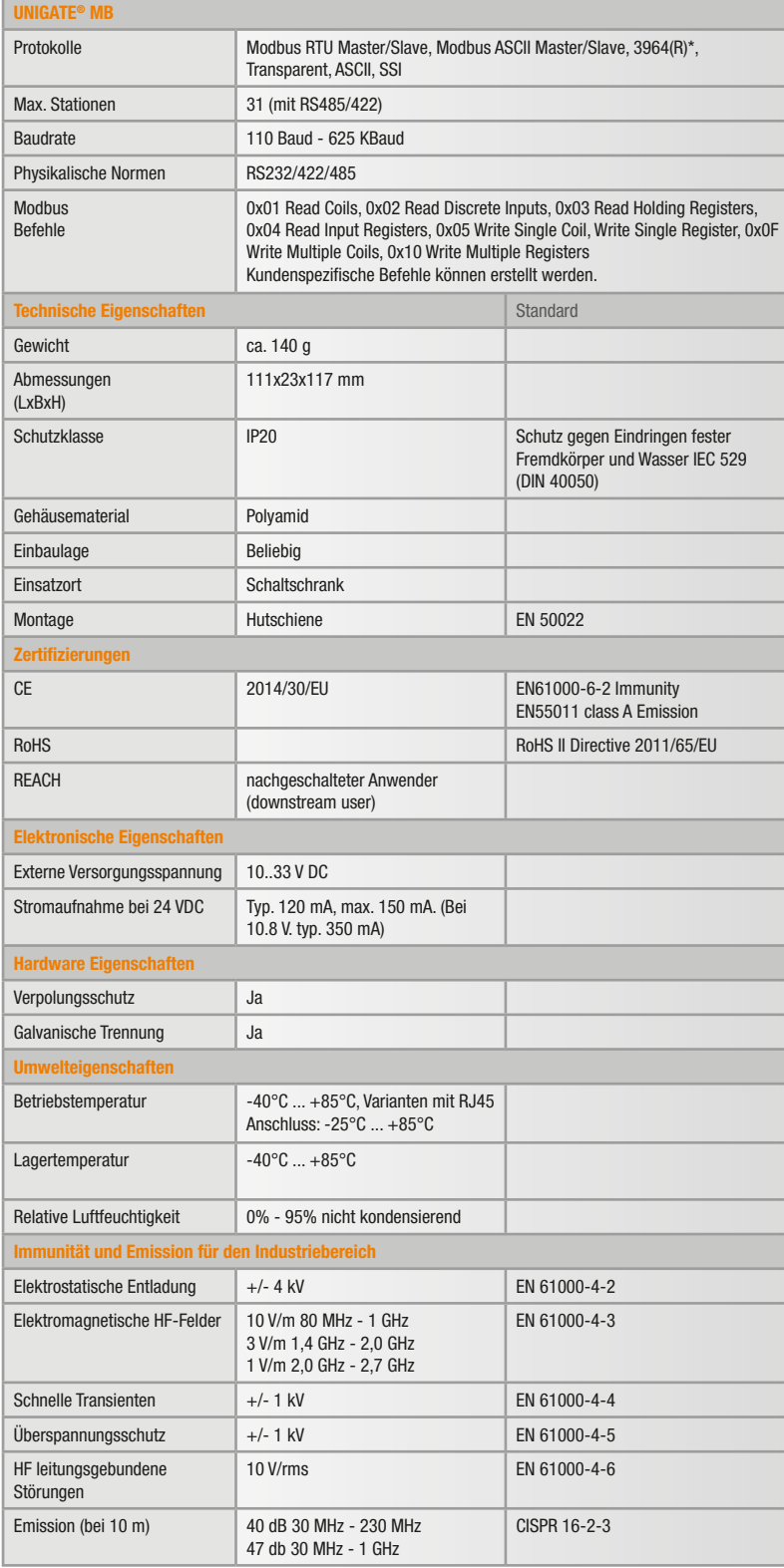

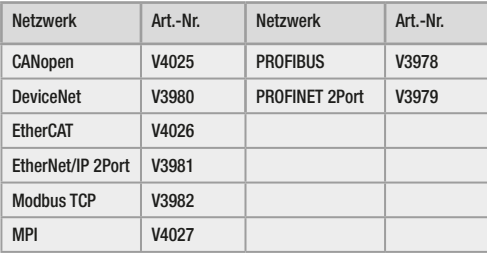

#### Netzwerkbezogene Eigenschaften

**1** = Netzwerkanschluss,  $2$  = Baudrate,  $3$  = I/O Daten,  $4$  = Weiteres

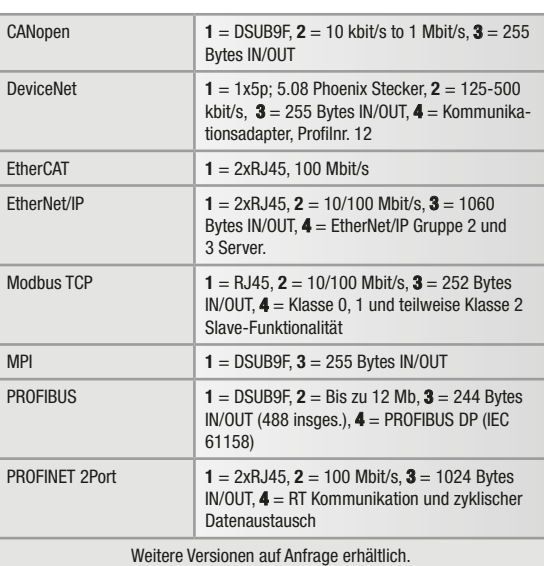

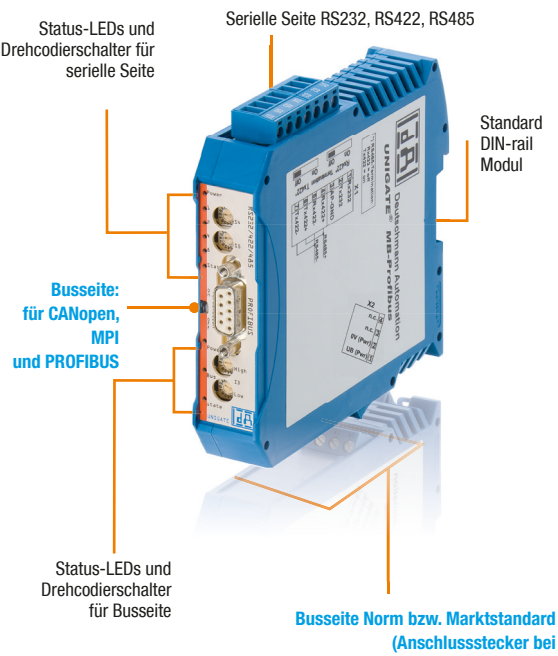

CANopen, MPI und PROFIBUS vorne)

#### UNIGATE® CX für CANopen und CAN Layer 2 - Anbindungen Sofort einsetzbare CAN Gateways durch einfaches Konfigurieren

Das UNIGATE® CX für CANopen und CAN Layer 2 bindet Teilnehmer mit diesen Schnittstellen in alle von Deutschmann unterstützten Feldbus- und Industrial-Ethernet Systeme ein.

Das UNIGATE® CX verfügt über eine CAN/CANopen Schnittstelle mit Mini-Master-Funktionalität. Damit lassen sich CANopen-Netzwerke bzw. einzelne CANopen-Geräte in übergeordnete Netzwerke integrieren. Auch Varianten für CAN Layer 2 sind verfügbar.

Mit der von Deutschmann entwickelten Software WINGATE lässt sich die zuverlässige Komponente jetzt schnell und einfach konfigurieren und sofort in Betrieb nehmen.

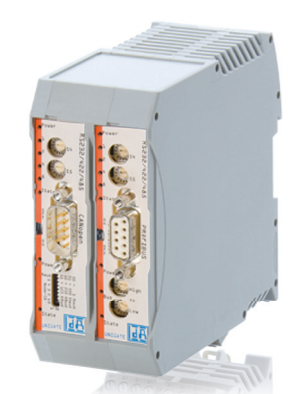

#### Anwendungsbeispiel für den Anschluss von Netzwerken

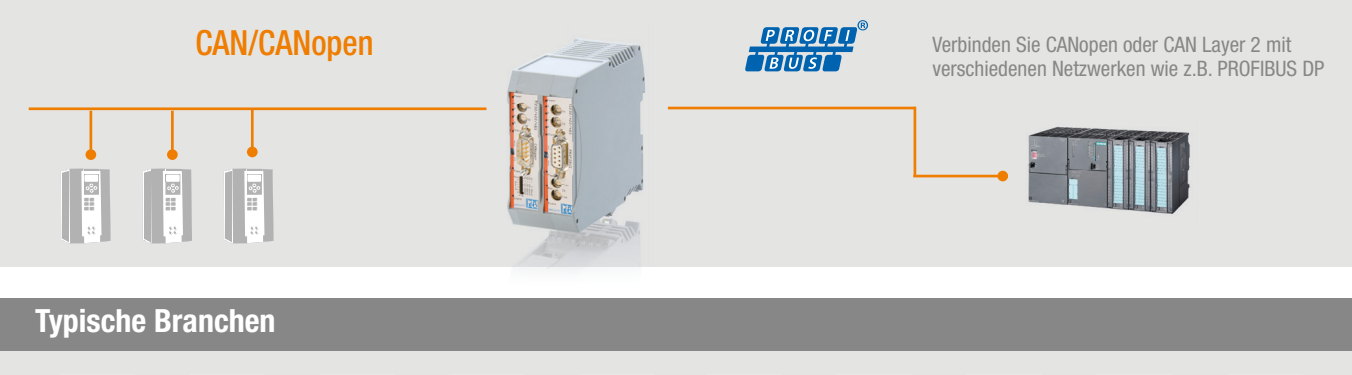

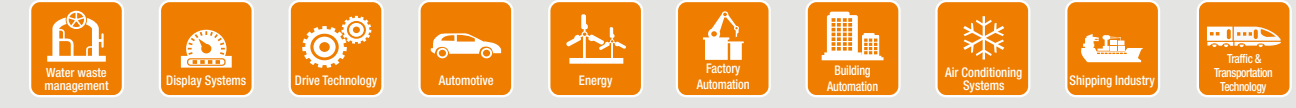

#### UNIGATE® CX - Eigenschaften und Vorteile

- CANopen (Master); CANopen; CAN Layer 2 11 bit; CAN Layer 2 29 bit
- Daten für CAN werden über konfigurierbare Protokolle ausgetauscht
- Daten für CANopen werden über CANopen Mapping ausgetauscht
- Transportprotokolle sind verfügbar für CAN Layer 2 (11/29Bit Identifier). Die Transportprotokolle unterstützen CAN 2.0A (11Bit Identifier) oder CAN 2.0B (11/29Bit Identifier)
- **Einstellbare Konfigurationswerte werden abhängig von** den gewählten Funktionsparametern kontextsensitiv angezeigt
- Das CX ist kompatibel mit den SPS der weltweit führenden Hersteller. Wie z.B. Rockwell, Schneider Electric, Siemens, Beckhoff und viele mehr
- Mehr Flexibilität durch freie Programmierung über den Protocol Developer (Deutschmann Scriptsprache)
- Brand labeling, Vorkonfiguration auf Kundenwunsch
- Weiter Spannungsbereich von 10 bis 33 VDC
- Zusätzliche Debug-Schnittstelle on Board

#### **Konfigurationstool WINGATE**

WINGATE ist die von Deutschmann entwickelte Konfigurationssoftware für die UNIGATE® Serie. Mit dem Konfigurationstool wird die Umsetzung des CAN/CANopen auf das industrielle Netzwerk konfiguriert.

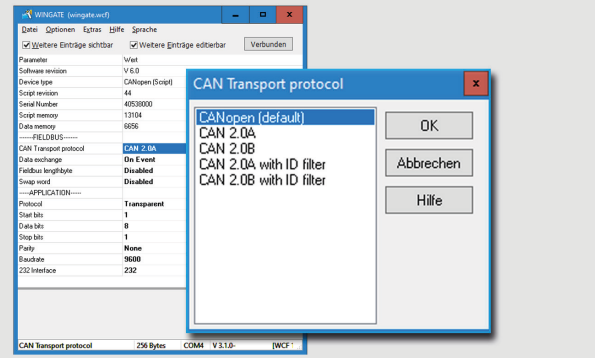

#### Protocol Developer - Scriptsprache

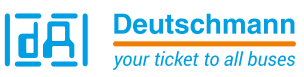

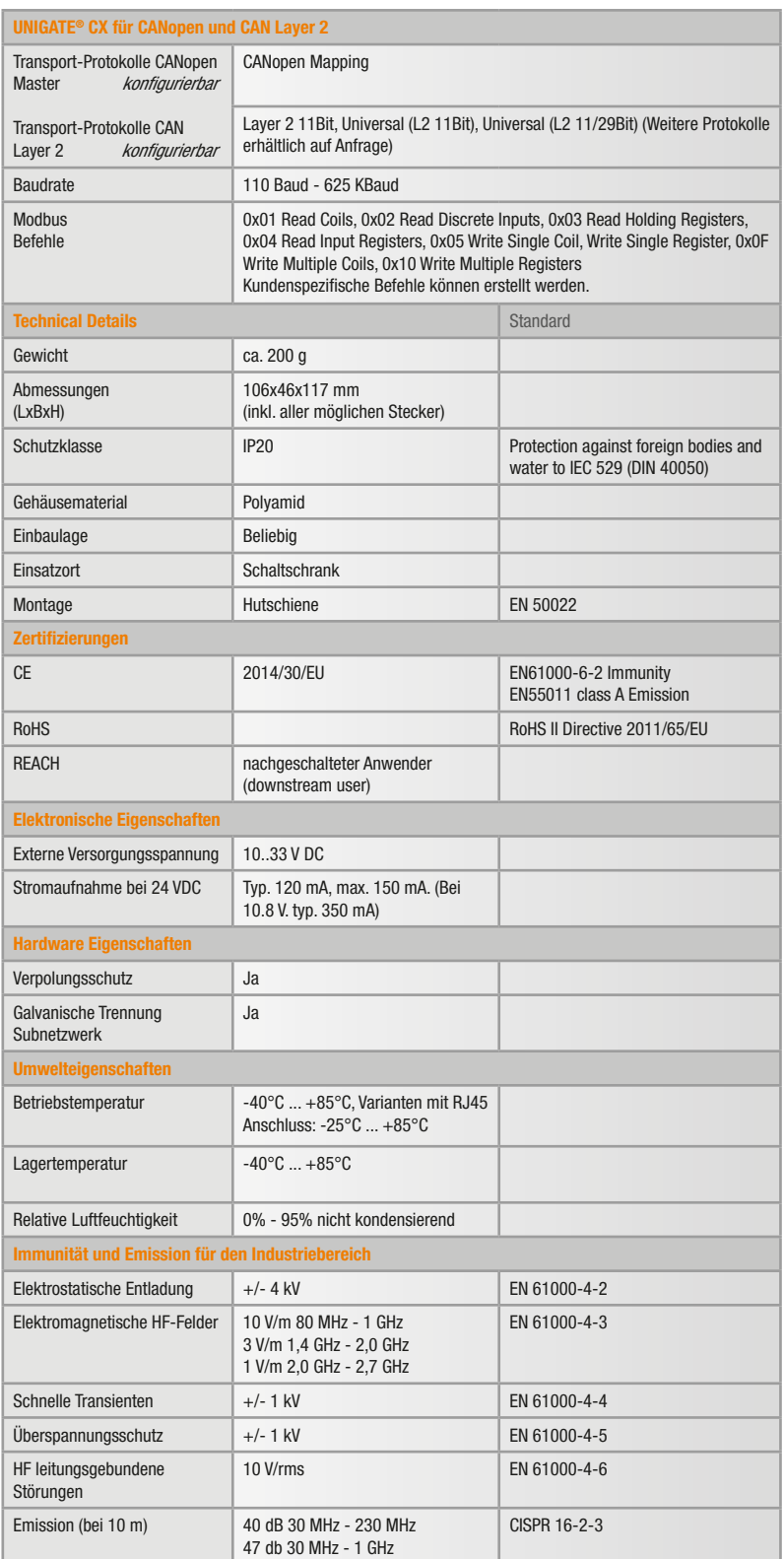

#### Netzwerkspezifische Eigenschaften

**1** = Netzwerkanschluss,  $2$  = Baudrate,  $3$  = I/O Daten,  $4$  = Weiteres

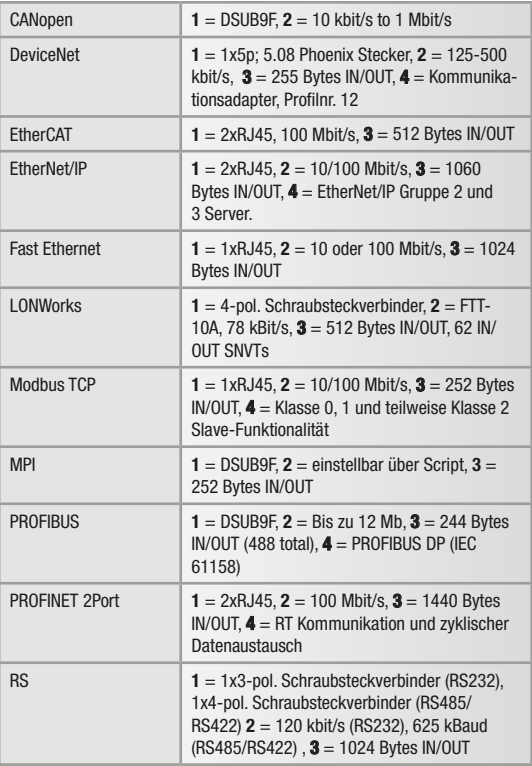

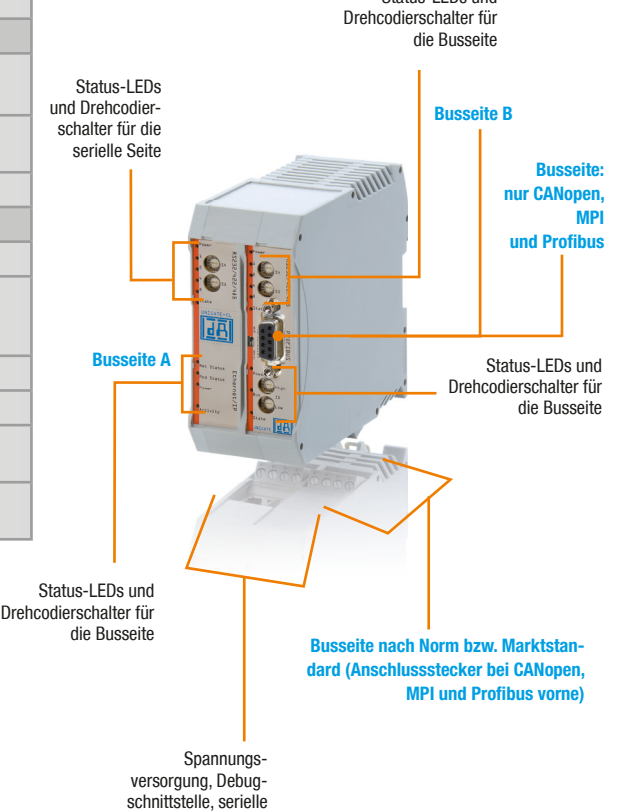

Schnittstelle

Status-LEDs und

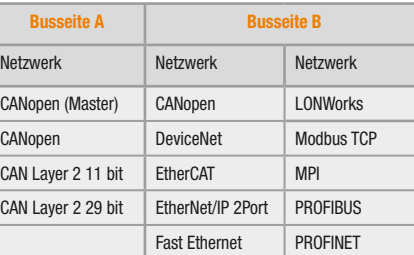

#### Ermöglicht schnelles Konfigurieren Ihrer Ethernet/Feldbus Gateways UNIGATE® CX für Fast Ethernet / Modbus TCP Anbindungen

Das UNIGATE® CX für Fast Ethernet / Modbus TCP bindet Teilnehmer mit diesen Schnittstellen in alle von Deutschmann unterstützten Feldbus- und Industrial-Ethernet Systeme ein.

Das Gateway verfügt über eine schnelle Ethernet-Schnittstelle. Nach Eingabe der netzwerkspezifischen Daten, wie die IP-Adresse, ist das Gerät sofort für die Kommunikation über TCP/IP einsatzbereit.

Soll ein anderes Transportprotokoll genutzt werden, folgt die einfache Konfiguration über WINGATE. Die einstellbaren Parameter werden kontext-sensitiv in Abhängigkeit von dem geänderten Transportprotokoll angezeigt.

![](_page_9_Picture_4.jpeg)

# Anwendungsbeispiel für den Anschluss von Netzwerken **QQQQQ** Verbinden Sie Fast Ethernet / Modbus TCP mit  $\overline{T}$ BTUTST verschiedenen Netzwerken wie z.B. PROFIBUS DP**Ethernet** Typische Branchen

![](_page_9_Picture_6.jpeg)

### UNIGATE® CX - Eigenschaften und Vorteile

- **Fast Ethernet / Modbus TCP Schnittstelle**
- $\blacktriangleright$  Einfache Modbus Konfiguration mit WINGATE
- $\blacktriangleright$  Daten werden durch konfigurierbare Protokolle ausgetauscht
- Verfügbare Protokolle: UDP, TCP server, TCP client, Modbus TCP server, Modbus TCP client
- $\overline{\phantom{a}}$  Einstellbare Konfigurationswerte werden abhängig von den gewählten Funktionsparametern kontextsensitiv angezeigt
- Das CX ist kompatibel mit den SPS der weltweit führenden Hersteller. Wie z.B. Rockwell, Schneider Electric, Siemens, Beckhoff und viele mehr
- Mehr Flexibilität durch freie Programmierung über den Protocol Developer (Deutschmann Scriptsprache)
- $\blacktriangleright$  Brand labeling, Vorkonfiguration auf Kundenwunsch
- Weiter Spannungsbereich von 10 bis 33 VDC
- Zusätzliche Debug-Schnittstelle on Board

#### **Konfigurationstool WINGATE**

 Das UNIGATE® hat Transportprotokolle für Ethernet. Diese können schnell und bequem mit WINGATE konfiguriert werden.

![](_page_9_Picture_233.jpeg)

#### Protocol Developer - Scriptsprache

![](_page_10_Picture_0.jpeg)

![](_page_10_Picture_556.jpeg)

![](_page_10_Picture_557.jpeg)

#### Netzwerkspezifische Eigenschaften

**1** = Netzwerkanschluss, **2** = Baudrate, **3** =  $1/0$  Daten, **4** = Weiteres

![](_page_10_Picture_558.jpeg)

![](_page_10_Figure_7.jpeg)

Status-LEDs und

#### UNIGATE® CX - Die flexible Lösung Um inkompatible Netzwerke miteinander zu verbinden

In der Automatisierungstechnik haben sich weltweit viele unterschiedliche Feldbusse und Industrial-Ethernet-Standards etabliert. Immer wieder stellt sich die Aufgabe, zueinander nicht kompatible Netzwerke miteinander zu verbinden.

Die Hutschienenmodule der UNIGATE® CX-Serie wurden genau für diese Aufgabenstellung entwickelt. Die Baugruppen kombinieren verschiedene Feldbus- und Industrial-Ethernet-Schnittstellen in einem Gerät.

Intern wird das Produkt durch die Verwendung von zwei UNIGATE® CL-Modulen realisiert. Mit Hilfe dieses modularen Aufbaus können bis zu 120 Feldbus- und Ethernet-Varianten geliefert werden.

![](_page_11_Picture_4.jpeg)

Anwendungsbeispiel für den Anschluss von Netzwerken

![](_page_11_Picture_6.jpeg)

#### Typische Branchen

![](_page_11_Picture_8.jpeg)

Exan

#### UNIGATE® CX - Eigenschaften und Vorteile

- Durchgängigkeit für jeden Busanschluss
- $\overline{\phantom{a}}$  Zusätzliche Feldbusmechanismen
- **Integrierte Potentialtrennung auf der Busseite**
- $\blacktriangleright$  Einfache Modbus Konfiguration mit WINGATE
- $\blacktriangleright$  Daten werden durch konfigurierbare Protokolle ausgetauscht
- $\blacksquare$  Im Auslieferungszustand ist das Modul vorkonfiguriert (ausser IP-Adresse) und verfügt über Scripte zum transparenten Datenaustausch. Ausnahmen: Die Varianten mit LONWorks sind nicht konfigurierbar
- Mehr Flexibilität durch freie Programmierung über den Protocol Developer (Deutschmann Scriptsprache)
- $\blacktriangleright$  Keine Hardware- oder Softwareanpassungen für Ihr Gerät erforderlich
- Das CX ist kompatibel mit den SPS der weltweit führenden Hersteller. Wie z.B. Rockwell, Schneider Electric, Siemens, Beckhoff und viele mehr
- **v** Zusätzliche Debug-Schnittstelle on Board
- Weiter Spannungsbereich von 10 bis 33 VDC
- $\blacktriangleright$  Brand labeling, Vorkonfiguration auf Kundenwunsch

#### **Konfigurationstool WINGATE**

![](_page_11_Picture_23.jpeg)

WINGATE ist die von Deutschmann entwickelte Konfigurationssoftware für die UNIGATE® Serie. Mit UNIGATE CX müssen Sie nur die feldbusspezifischen Parameter der beiden Feldbusse/Industrial Ethernet konfigurieren.

![](_page_11_Picture_258.jpeg)

#### Protocol Developer - Scriptsprache

![](_page_11_Figure_27.jpeg)

![](_page_12_Picture_0.jpeg)

![](_page_12_Picture_581.jpeg)

![](_page_12_Picture_582.jpeg)

#### Netzwerkspezifische Eigenschaften

**1** = Netzwerkanschluss, **2** = Baudrate, **3** =  $1/0$  Daten, **4** = Weiteres

![](_page_12_Picture_583.jpeg)

![](_page_12_Figure_7.jpeg)

Schnittstelle

# UNIGATE® - Protokollmatrix - Allgemeine Übersicht

![](_page_13_Picture_830.jpeg)

![](_page_14_Picture_0.jpeg)

Erläuterung der Farben:

![](_page_14_Picture_827.jpeg)

Geräte können mit tschmann Scriptsprache programmiert werden

eräte können sowohl nfiguriert als auch mit tschmann Scriptsprache programmiert werden

**INIGATE Produktfinder** 

![](_page_14_Picture_9.jpeg)

CL  $\vert$  /  $\vert$  /

hen UNIGATE Varianten und Artikelnummern finden Sie unter: www.deutschmann.de

CL CL CL CL CL

MB MB MB MB MB MB MB MB MB

odbus

GATE series:

**ATE CL ATE CX ATE MB** 

![](_page_15_Figure_0.jpeg)

Deutschmann Automation, ein deutsches Unternehmen mit Sitz in Bad Camberg, ist seit 1976 in der Automatisierungstechnik tätig und in den 1980er Jahren mit Nockenschaltwerken bekannt geworden.

Seit 1989 befasst sich Deutschmann Automation mit der Feldbustechnik. Die Entwicklung des eigenen Bussystems DICNET war ein wesentlicher Schritt in diese Technolgie. Seit 1996 werden unter dem Markennamen UNIGATE® verschiedene Baureihen an Feldbus- und Industrial Ethernet Produkten angeboten. Dank einem kompetenten Qualitätsmanagement und der kontinuierlichen Weiterentwicklung avancierte Deutschmann so zu einem der führenden Anbieter in der Automatisierungsbranche. Die komplette Entwicklung und Fertigung erfolgt in Deutschland.

Speziell für die Embedded Baureihen und das Softwaretool Protocol Developer werden Workshops angeboten. In diesen Workshops erfahren Sie alles Notwendige über unsere Produkte und wie Sie mit Deutschmann Automation einfach Ihre Projekte realisieren können.

Auf www.deutschmann.de finden Sie zu jedem Produkt kostenfrei die benötigten Dokumente und Tools. Mit dem Deutschmann Technik-Wiki, wiki.deutschmann.de, wollen wir den Kunden und Nutzern unserer Produkte den Zugriff auf technisches Grundlagenwissen erleichtern, Anwendungs-Know-how besser verknüpfen und die Aktualität der Informationen erhöhen.

Unsere Experten aus Entwicklung, Vertrieb und Support haben die passende Lösung für Ihre Anforderungen.

![](_page_15_Picture_131.jpeg)

Tel.:

Fax.: +49 6434 9433-40 info@deutschmann.de www.deutschmann.de